# **Operators Name** *VESSEL ASSIST*

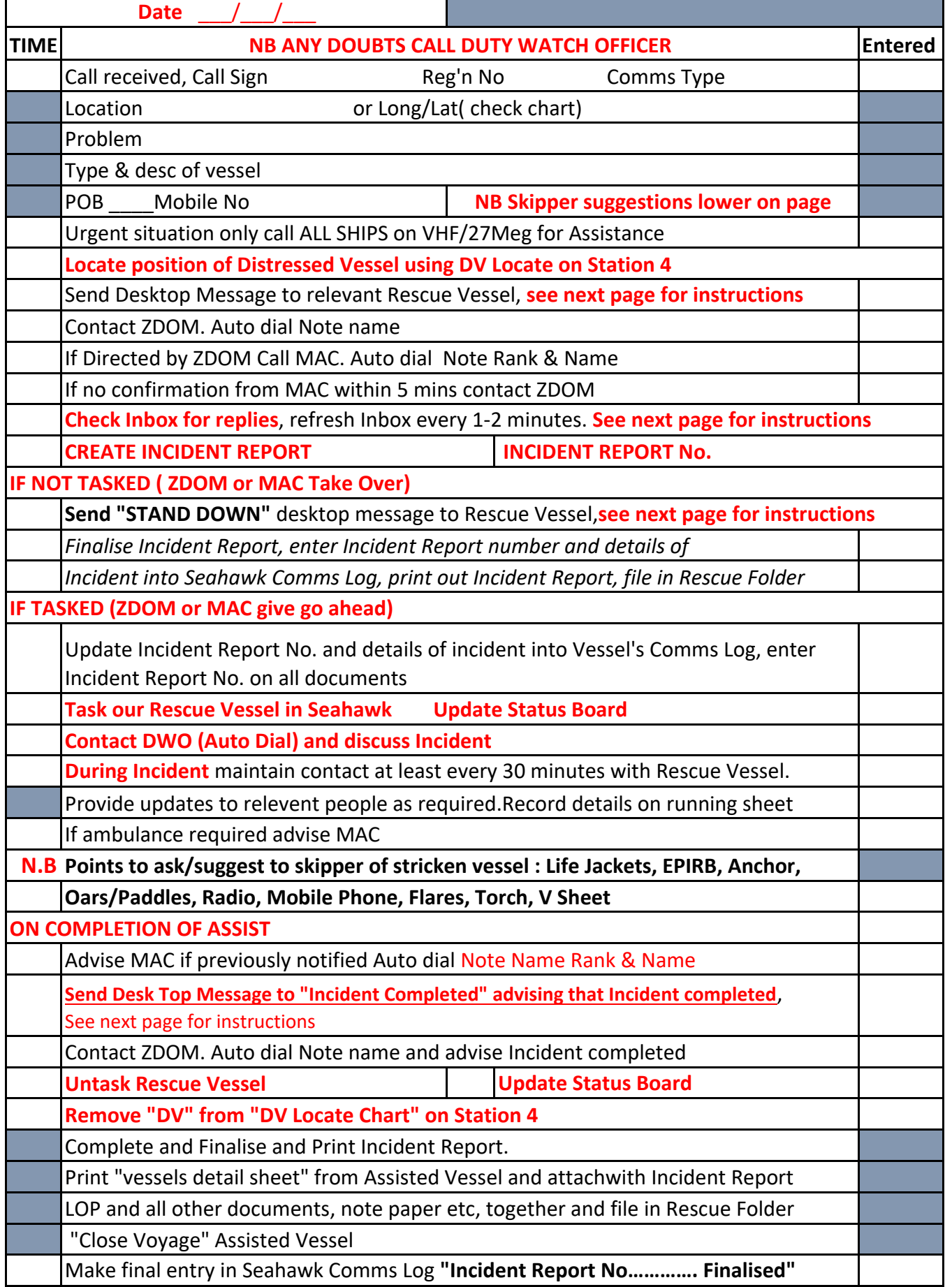

Marine Rescue Forster Tuncurry - LOP021 Vessel Assist Form Document No. FT02-016 Rev 19 25/08/2023

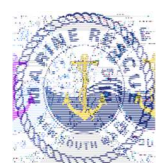

# DESKTOP MESSAGING FOR INCIDENTS

#### PROCEDURE Crew Call Out

- 1 Click on Desktop Messaging Tab on top of page on Station 4
- 2 click: Login (username and password saved)
- 3 Two-step verification click Next
- 4 click on tab inbox wx.forstertuncurry on top of page on station 4
- 5 Open email "no-reply..." copy 6 digit number and then paste into box Desktop Messaging page then click Next
- 6 Select: Personal Groups (Left hand side)
- 7 Select: Either Boat Crew or SOLAS Boat Crew
- 8 Select: Add to Recipients (Left hand side)
- 9 Select: "Click for Template" then

"Select Template" (select a message that is appropriate to the call out)

# You Must Add FO20 or FO30 to compose section

#### Also add location of Incident

Or Compose message (A brief description of the Incident) followed by

"Please respond "Y/N" + Name + Rating + ETA, include Rescue Vessel required FO20 or FO30 And location of Incident"

- 7 Select: Send Now (Message will be sent)
- 8 Select: Inbox, Crew will respond

==============================================================================

#### CHECKING REPLIES FROM DUTY CREW

1 Select: Inbox, check for replies from crew, refresh Inbox every 1-2 minutes.

To refresh click on "Inbox" or click  $\sim$  top left of page

2 If Duty Crew Member(s) has not replied within 5 minutes, ring missing crew, if no contact compose new message nominating what ratings required eg; Skipper or Crew and send to Boat Crew ==============================================================================

After Completion of Incident send "Incident Completed"

Same as Crew Call Out above except use Personal Group-Incident Completed and then use Template "Incident Completed".

"Incident Completed" issent to ROM, UC, Boat Ops Officer and Duty Watch Officers advising that Incident completed, include any relevant information regarding Incident.

====================================================================

#### IF REQUIRED TO STAND DOWN CREW

Same as Crew Call Out above except use Template "Stand Down".

ENSURE THAT INCIDENT REPORT IS CREATED, FINALISED AND PRINTED OUT And filed in Rescue Folder.

### **INCIDENT OPERATIONAL LOG**

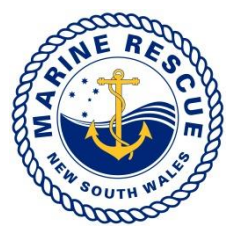

# **Name:** \_\_\_\_\_\_\_\_\_\_\_\_\_\_\_\_\_\_\_\_\_\_\_\_\_\_\_\_\_\_\_\_\_\_\_\_\_\_\_\_\_\_\_\_ **Date:** \_\_\_/\_\_\_/\_\_\_\_ **Position:**\_\_\_\_\_\_\_\_\_\_\_\_\_\_\_\_\_\_\_\_\_\_\_\_\_\_ **Location:**\_\_\_\_\_\_\_\_\_\_\_\_\_\_\_\_\_\_\_\_\_\_\_\_\_\_\_\_\_\_\_\_

**Incident Name:**\_\_\_\_\_\_\_\_\_\_\_\_\_\_\_\_\_\_\_\_\_ **Incident Number:**\_\_\_\_\_\_\_\_\_\_\_\_\_\_\_\_\_\_\_\_\_\_\_\_

Sheet: $\_\_\_\_\_\_\_\_\$ 

 $T =$ Telephone  $R =$ Radio  $V =$ Verbal M=TDMS

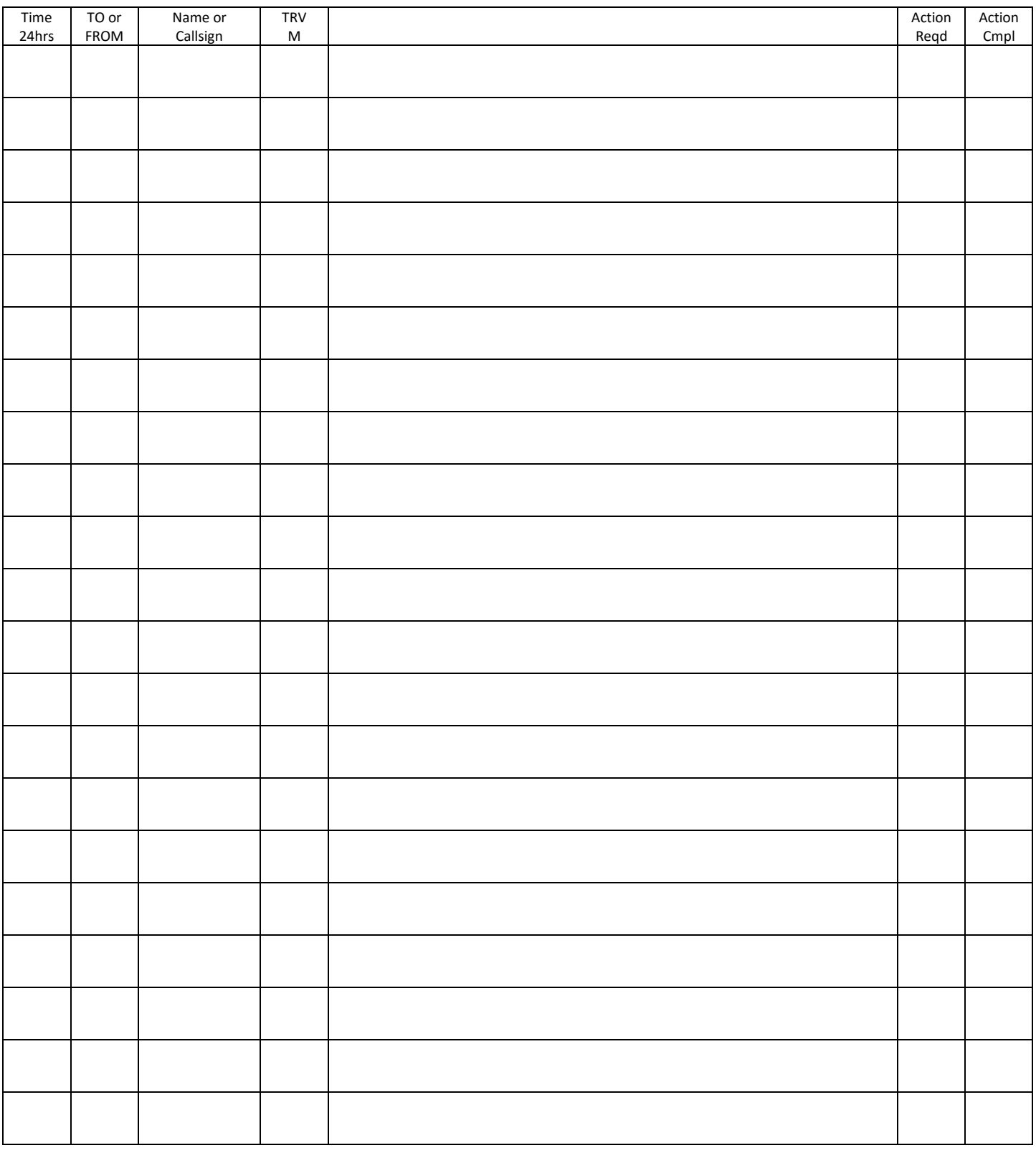